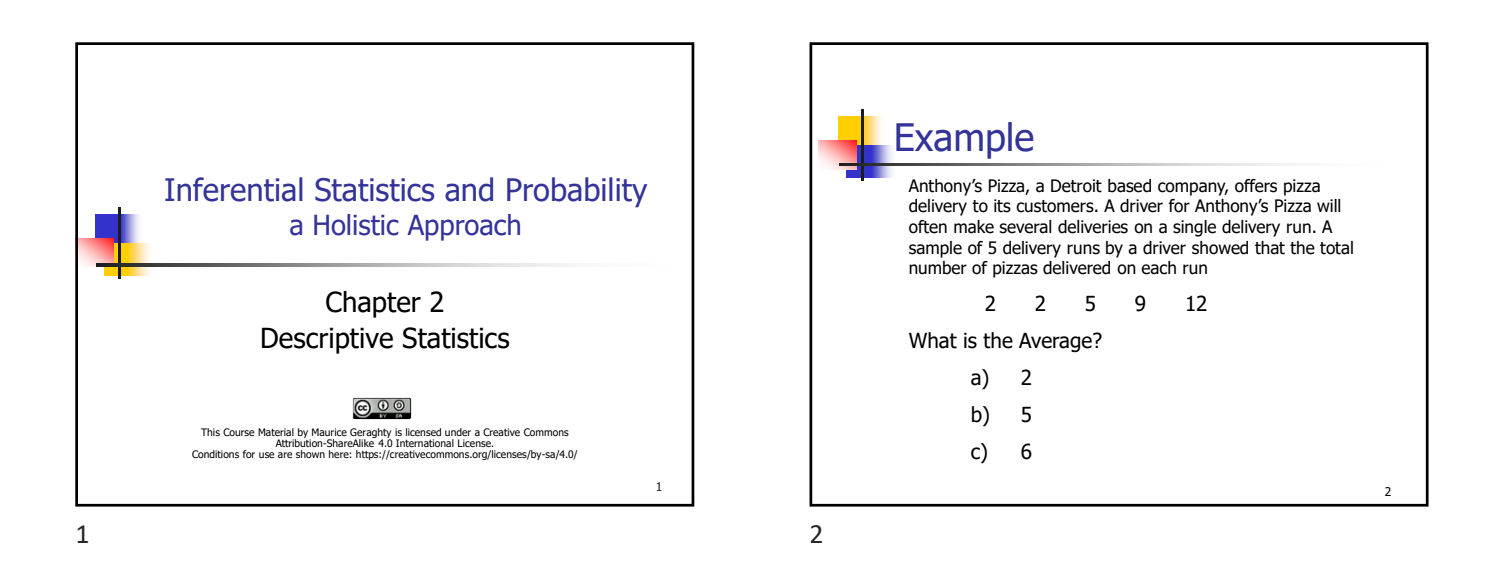

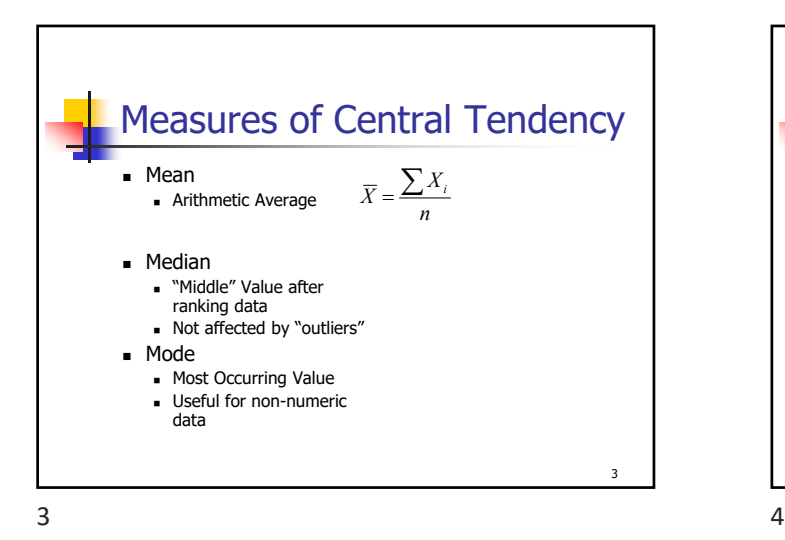

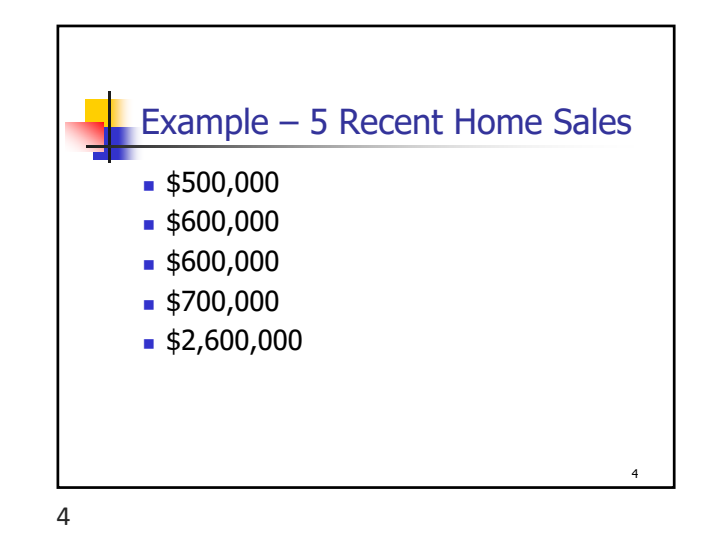

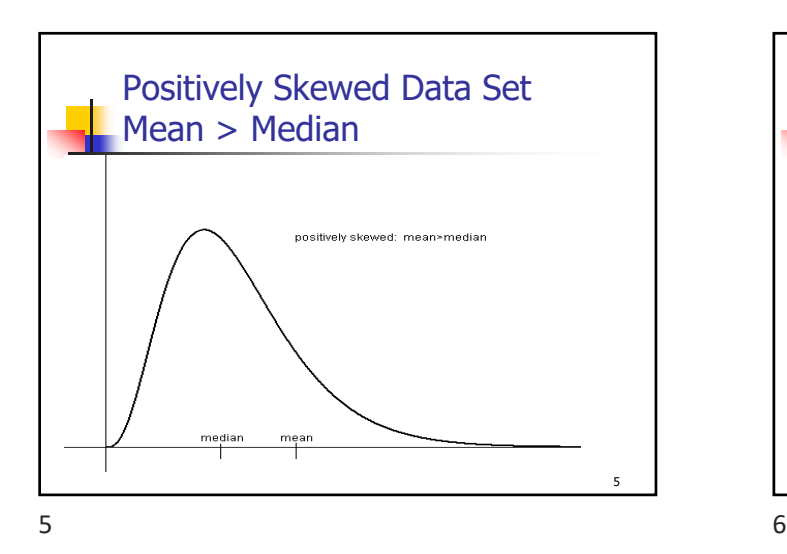

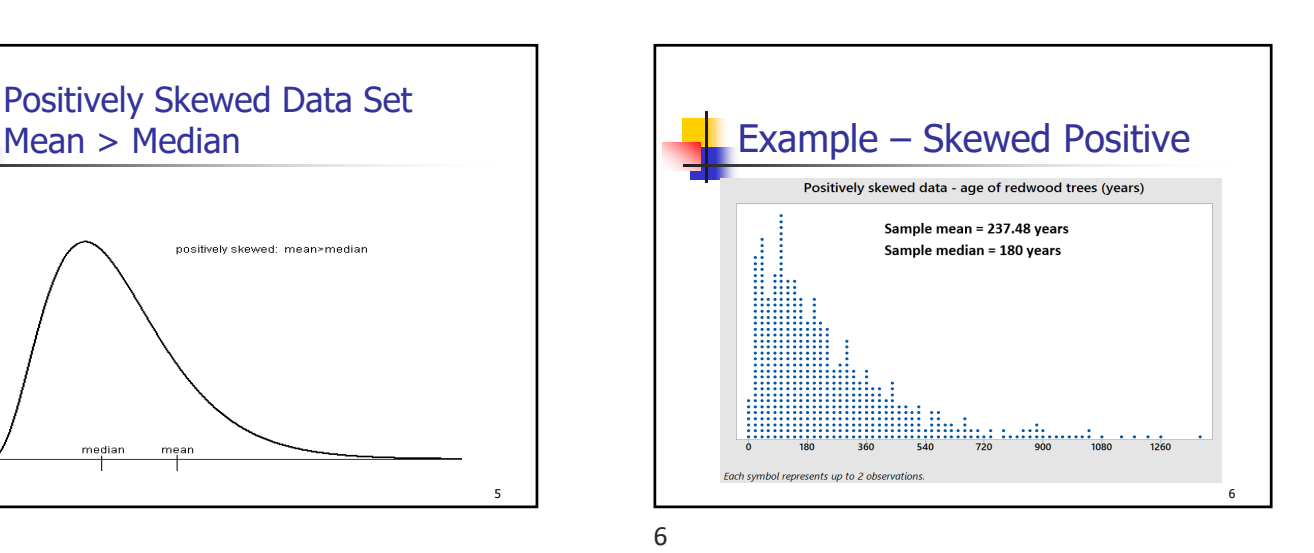

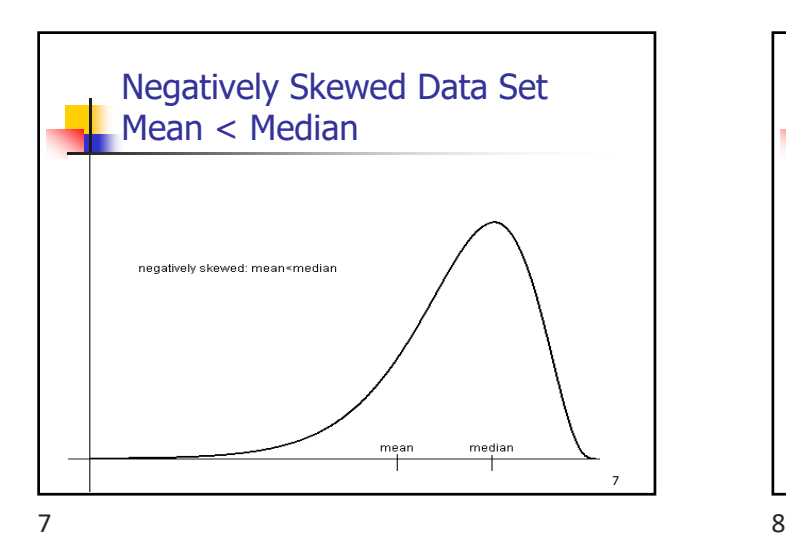

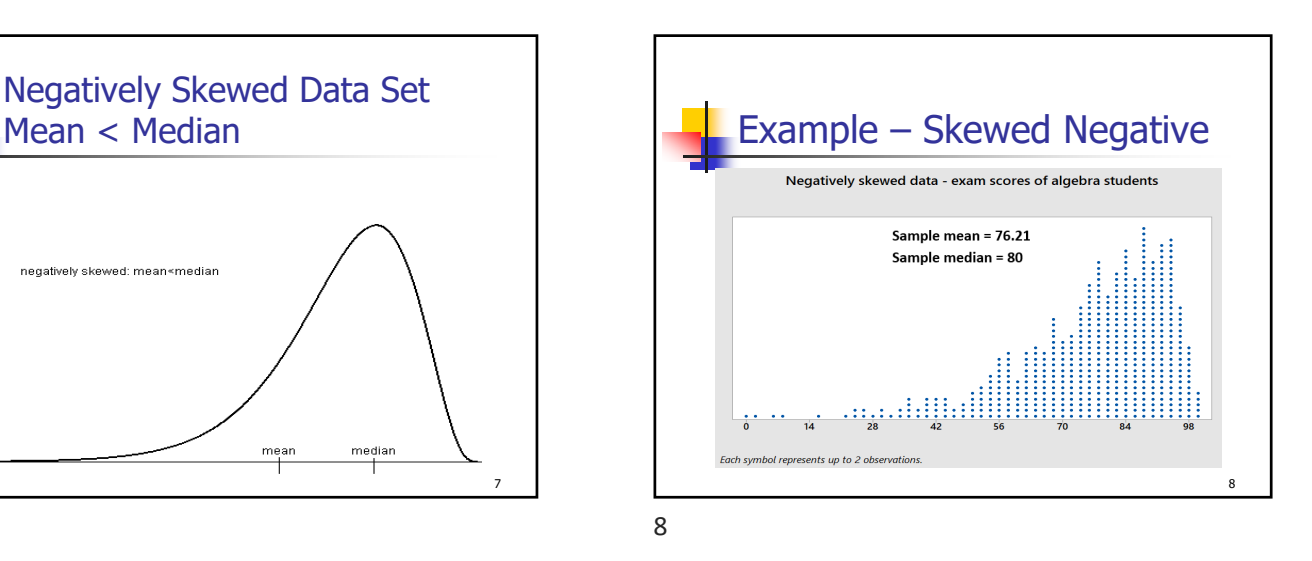

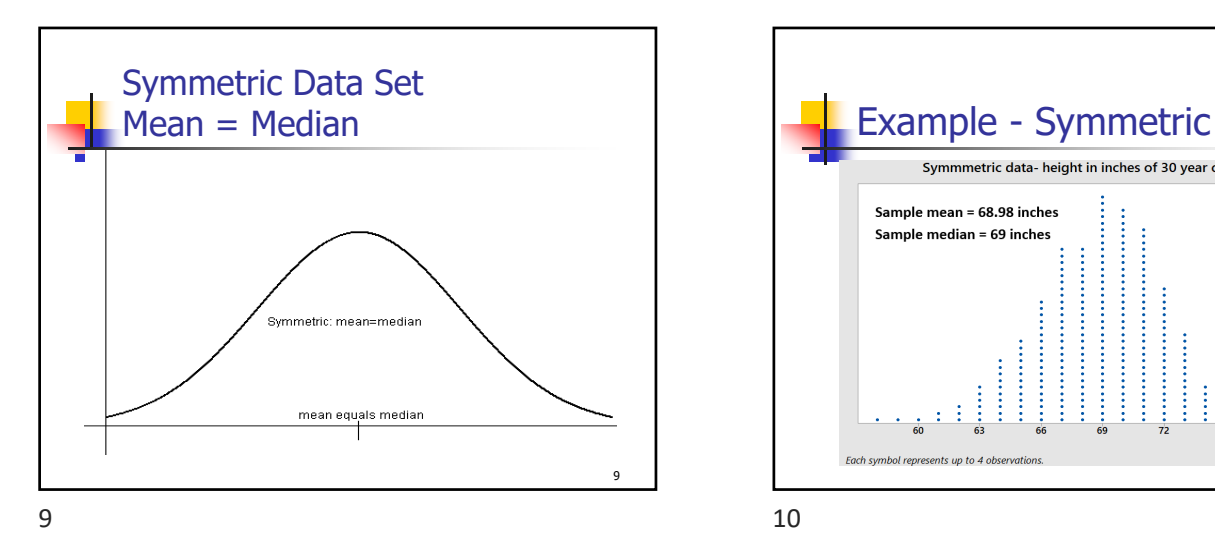

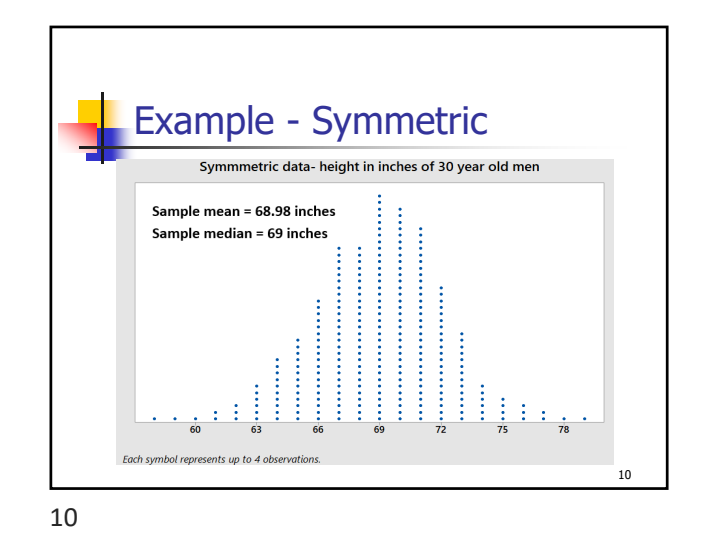

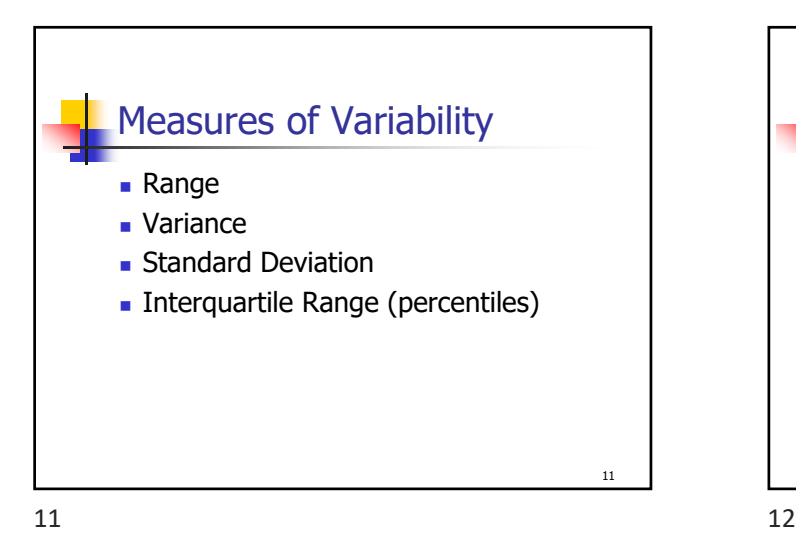

12 Range Range =  $Max(Xi)$  – Min(Xi) (high – low) Example – Pizza Delivery  $Max = 12$  pizzas  $Min = 2$  pizzas Range = $12 - 2 = 10$  pizzas

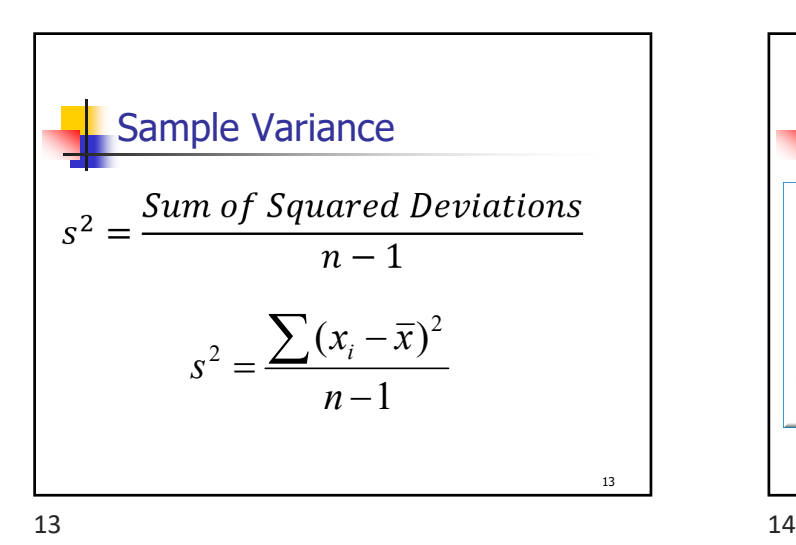

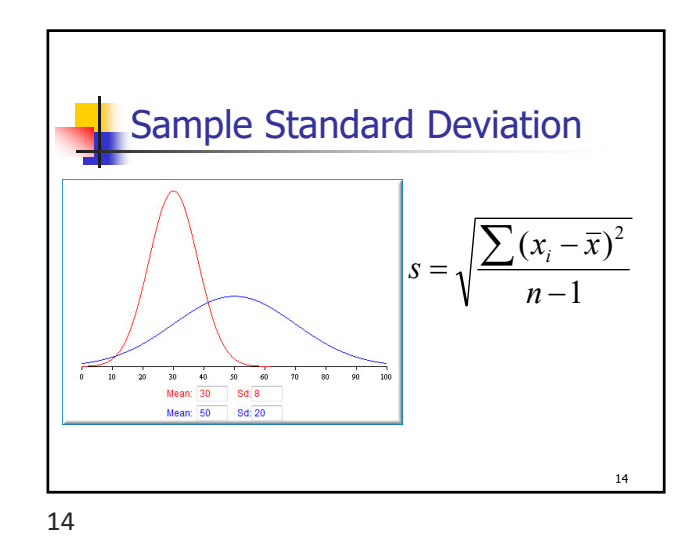

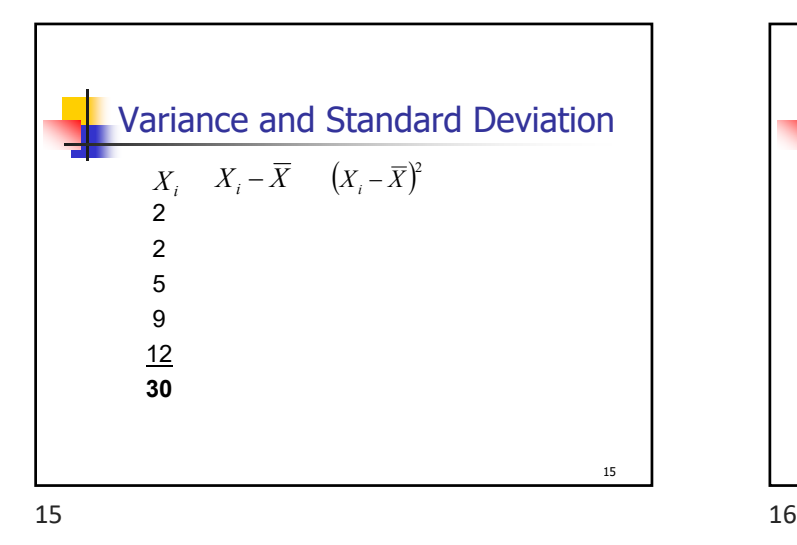

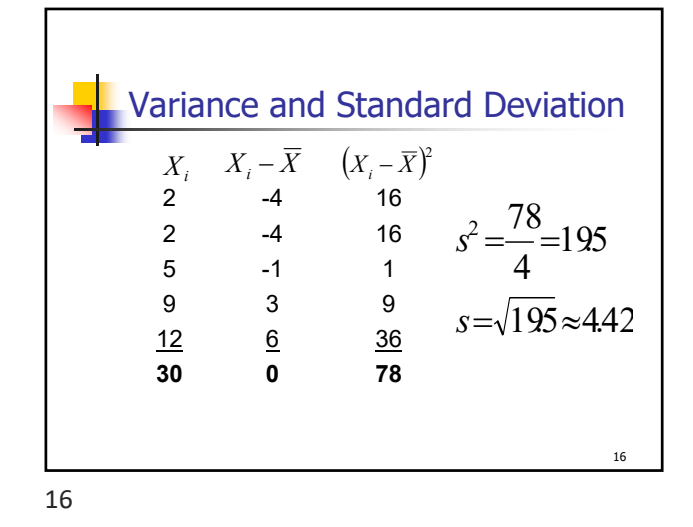

17 Interpreting the Standard **Deviation Empirical Rule (68-95-99 rule) For bell shaped data**  68% within 1 standard deviation of mean 95% within 2 standard deviations of mean 99.7% within 3 standard deviations of mean

Empirical Rule 99.7% 95% 68%  $\overline{x}$  – 3s  $\overline{x}$  -2s  $\overline{x}$  – s  $\overline{\times}$  $\overline{x}$  + s  $\overline{x}$  +2s  $\overline{x}$  + 3s z  $-3$  $-2$  $-1$  $\circ$  $\mathbf{1}$  $\sqrt{2}$ 3 18

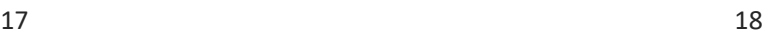

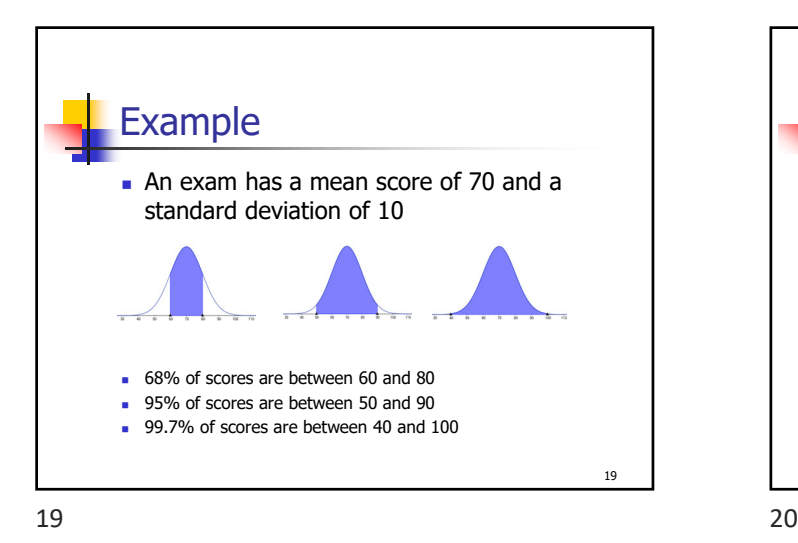

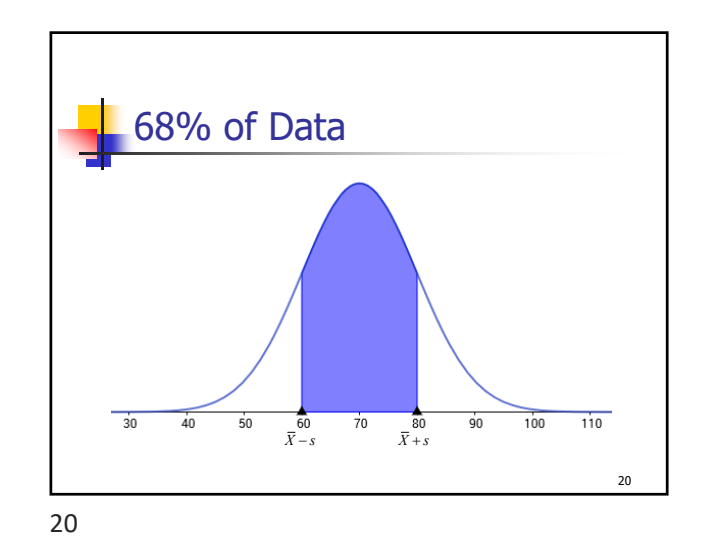

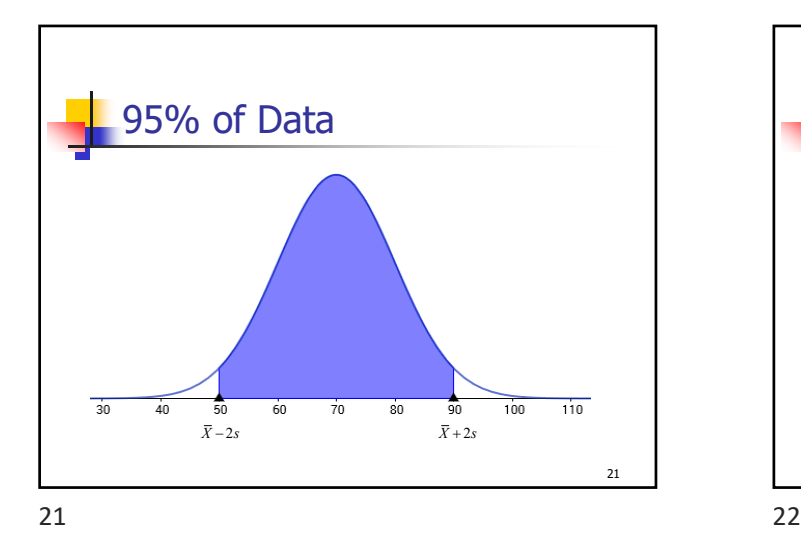

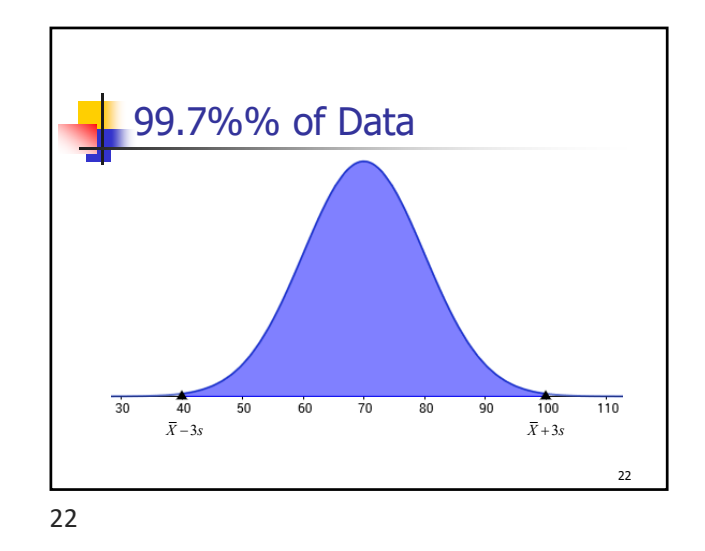

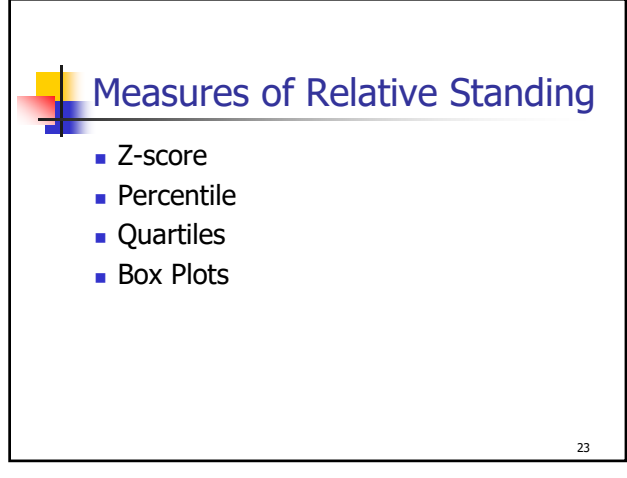

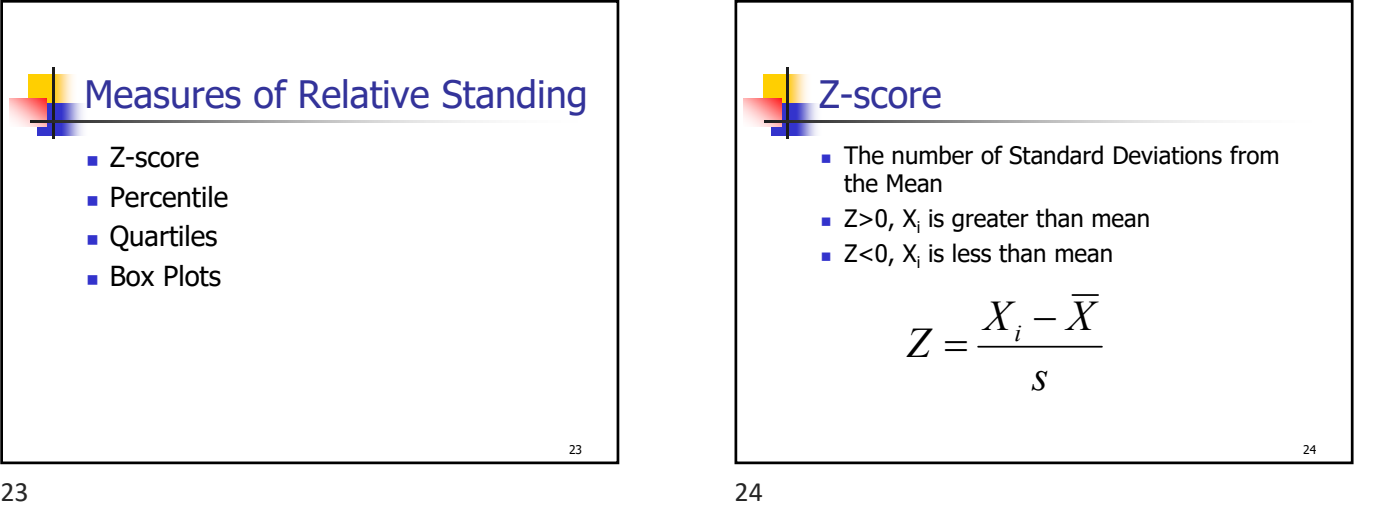

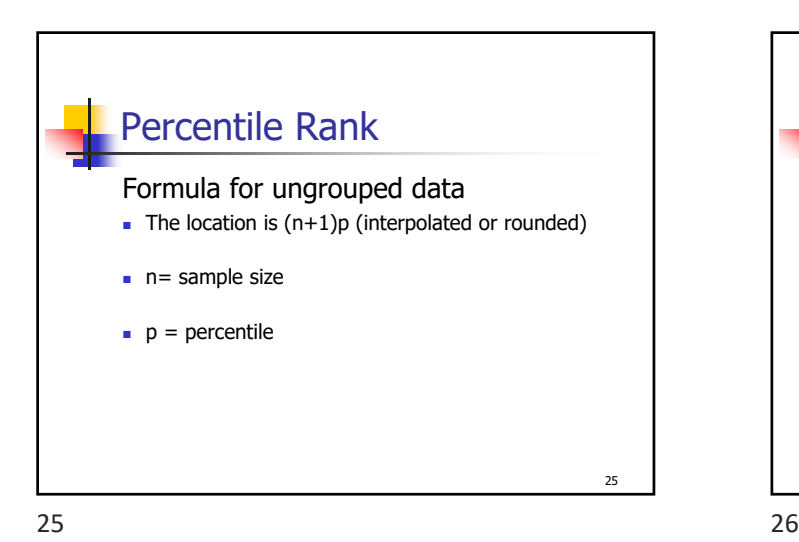

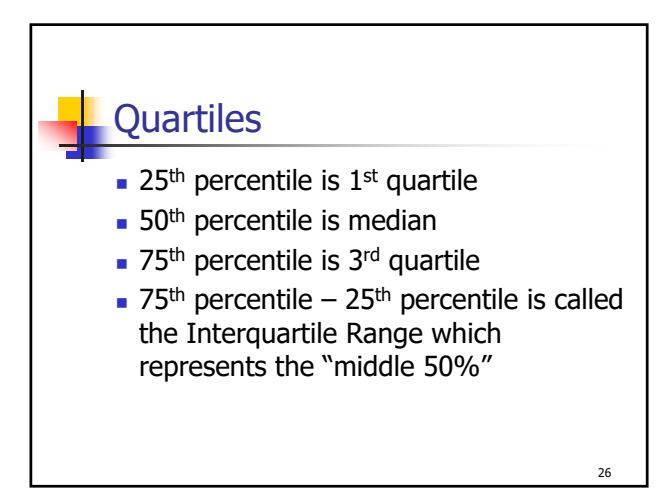

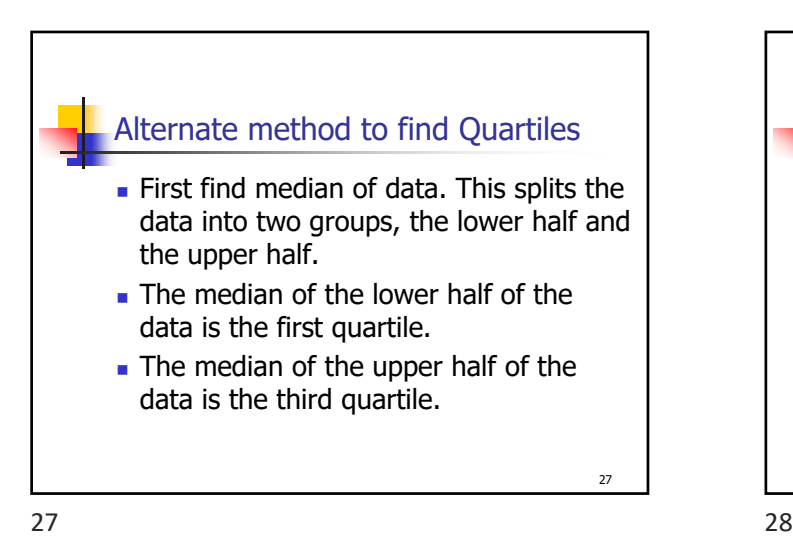

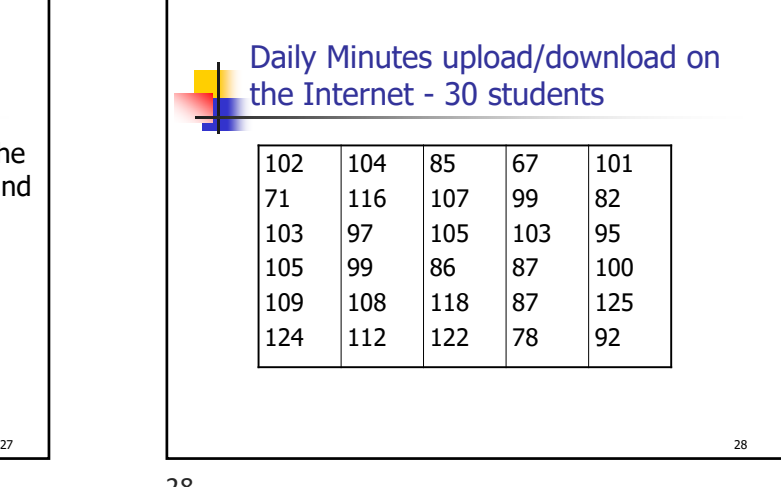

29 Stem and Leaf Graph 6 7 7 18 8 25677 9 25799 10 01233455789 11 268 12 245

IQR Time on Internet data  $n+1=31$ .25 x 31 = 7.75 location  $8 = 87$   $\leftarrow$  1st Quartile .75 x 31 = 23.25 location  $23 = 108 \div 3$ rd Quartile Interquartile Range (IQR) =108 – 87 = **21**

 $29$  30

30

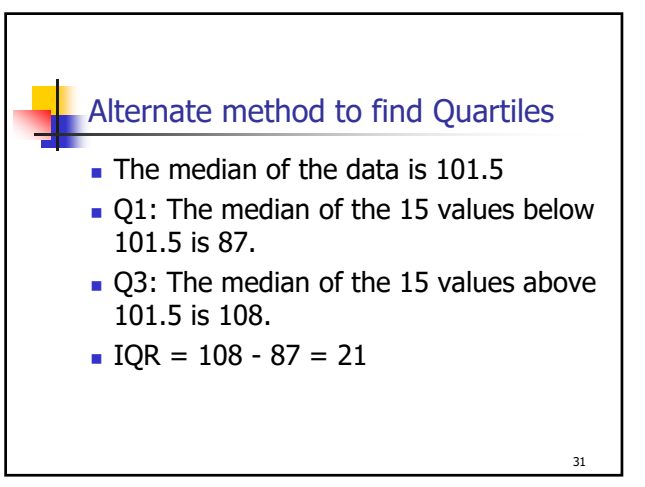

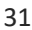

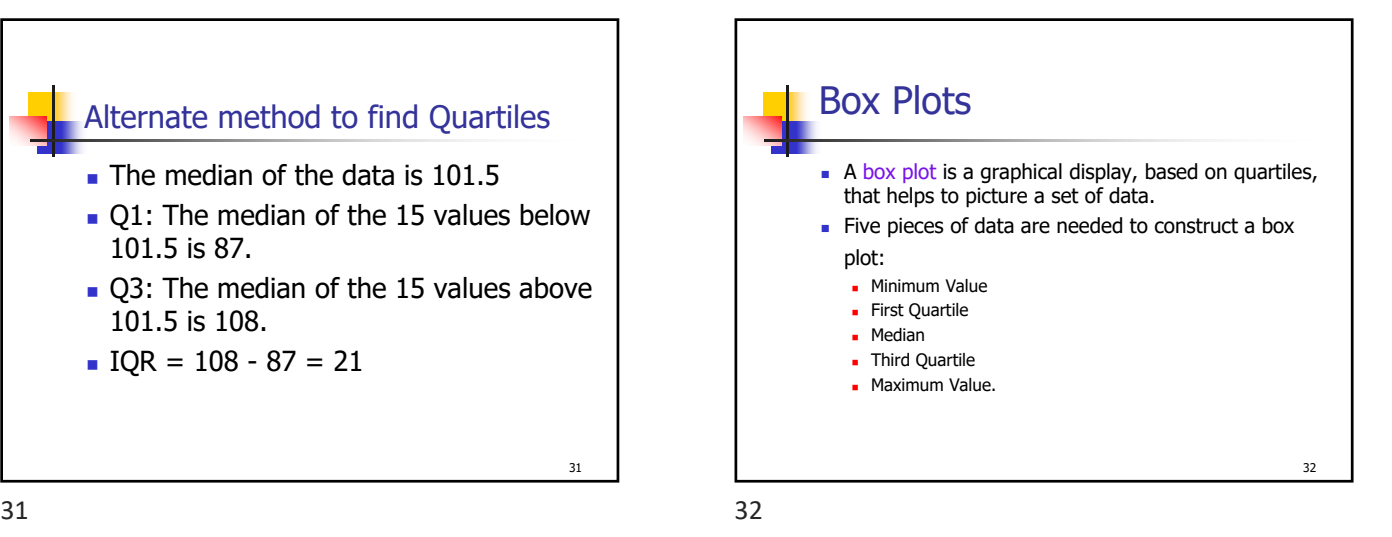

Boxplot **Boxplot of minutes**  $\frac{1}{2}$  $110$ 33 33 34

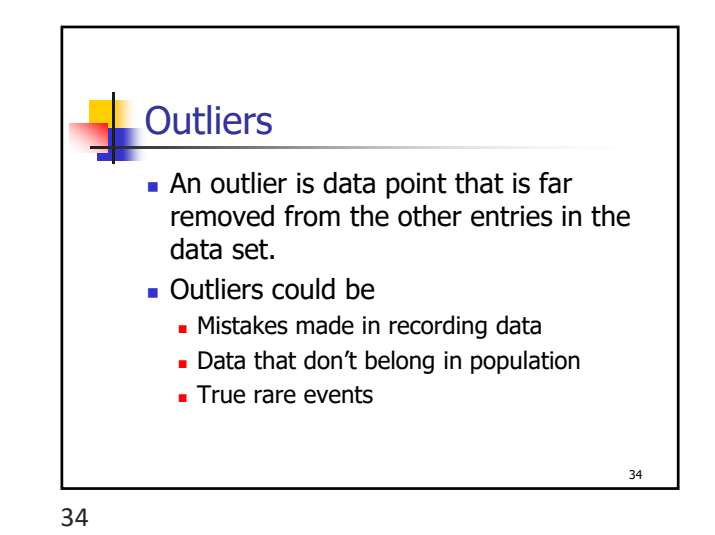

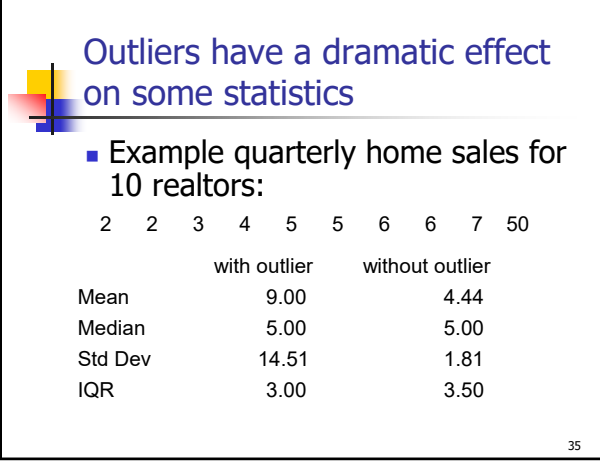

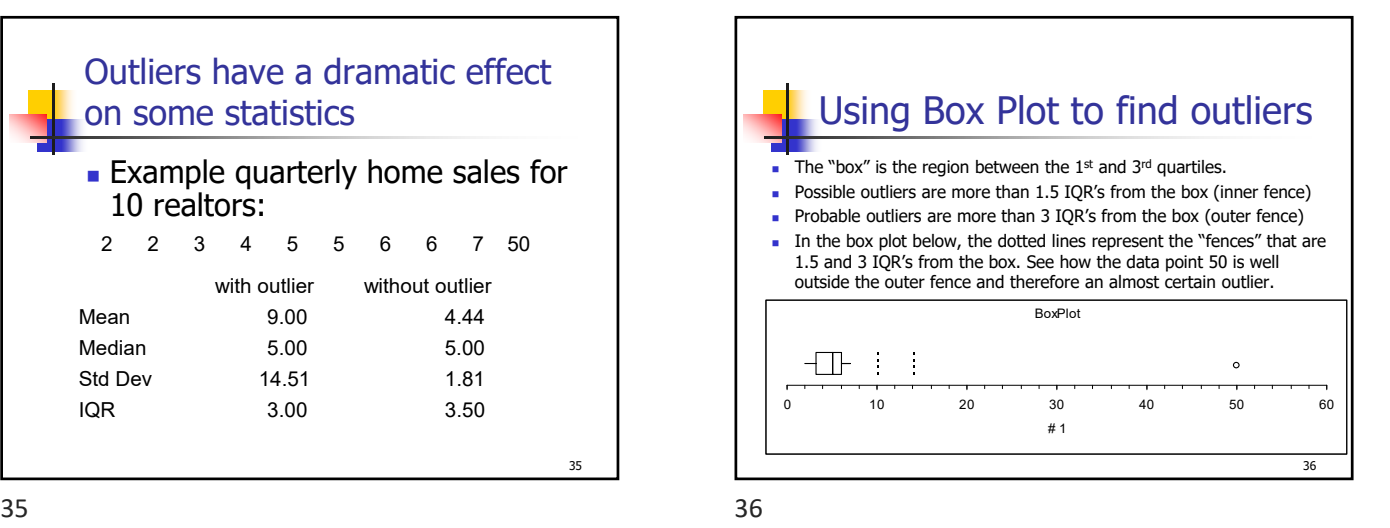

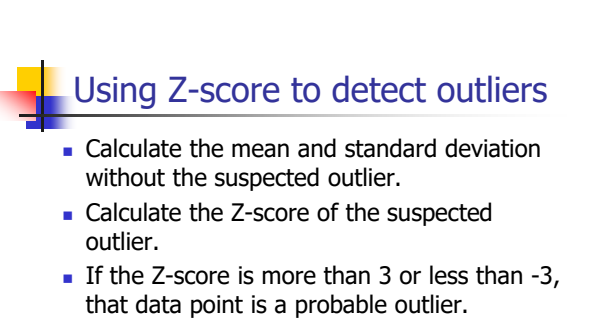

$$
Z = \frac{50 - 4.4}{1.81} = 25.2
$$

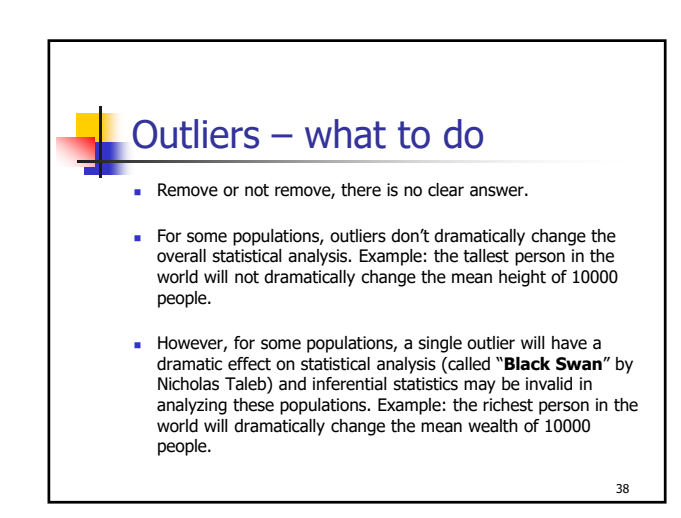

 $37$ 

37

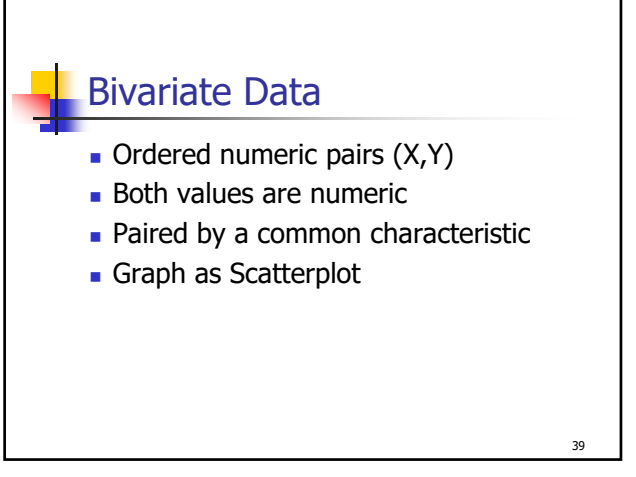

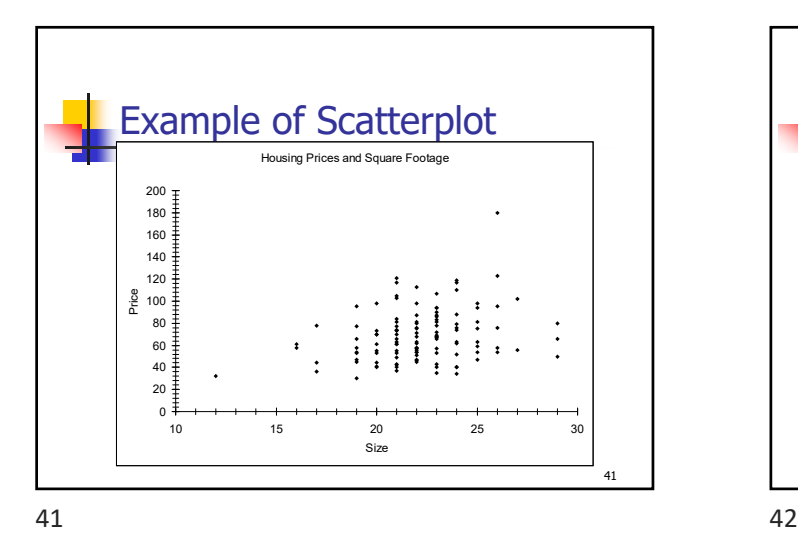

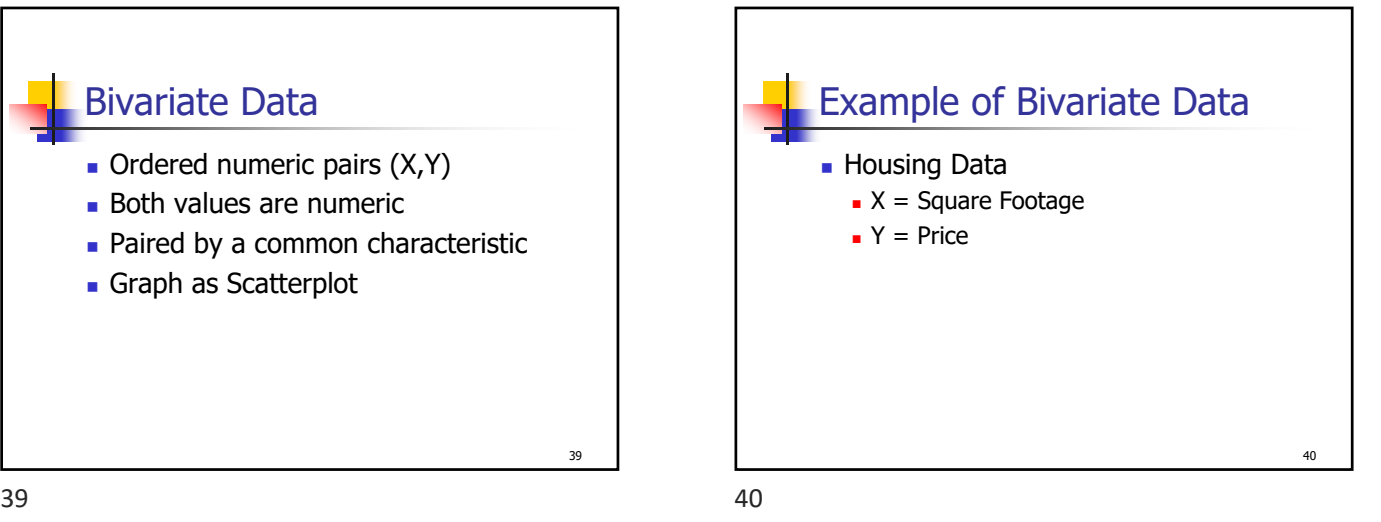

42 Another Example **Footage - San Jose Only** 40 50  $60$ 70 80 90 100 110 120 130 15 20 25 30 Size Price

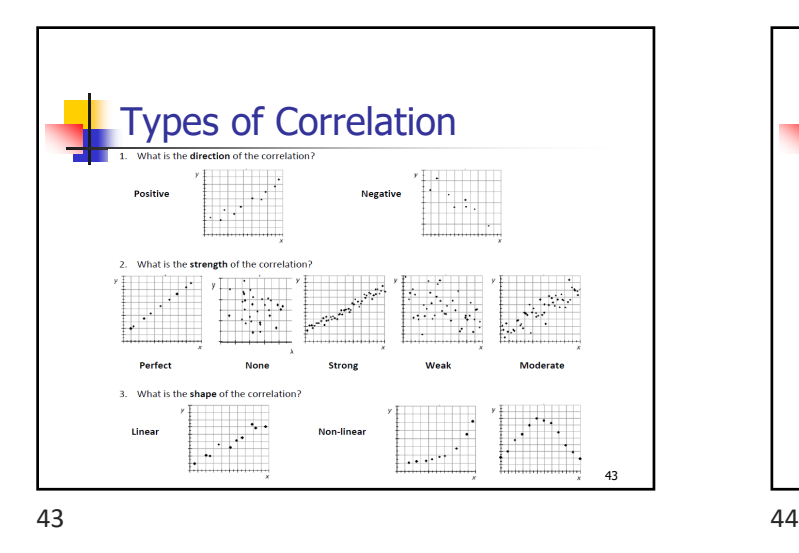

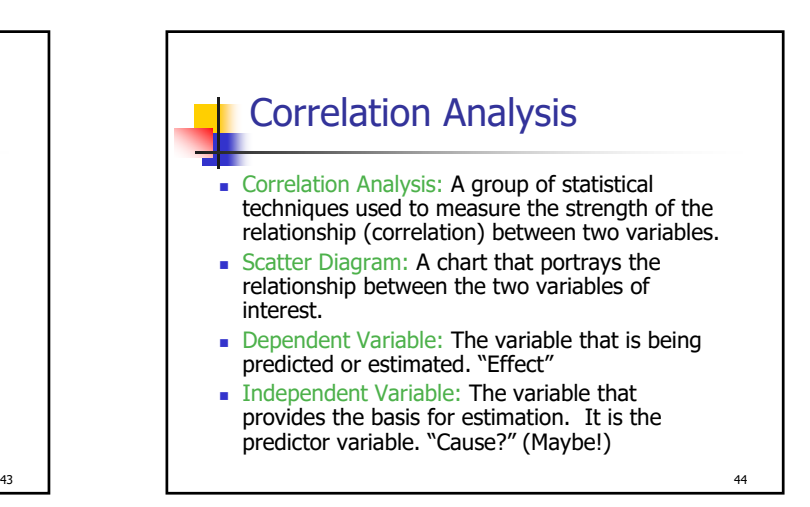

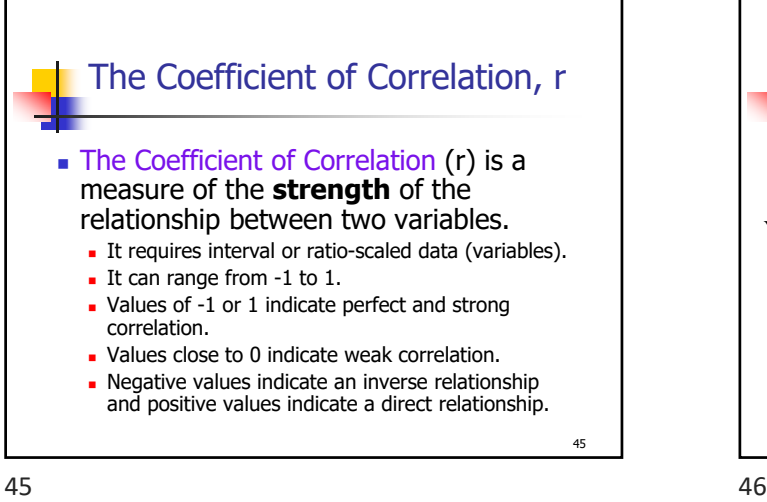

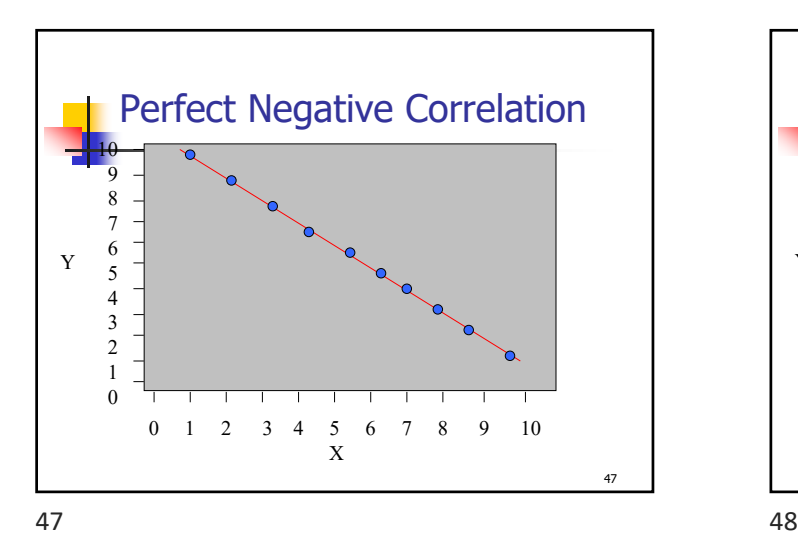

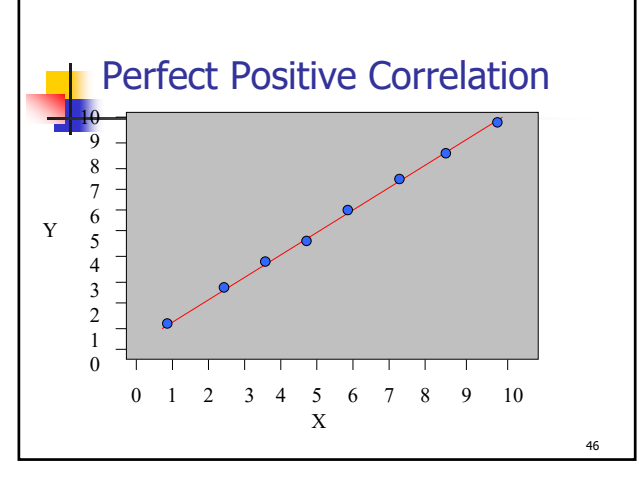

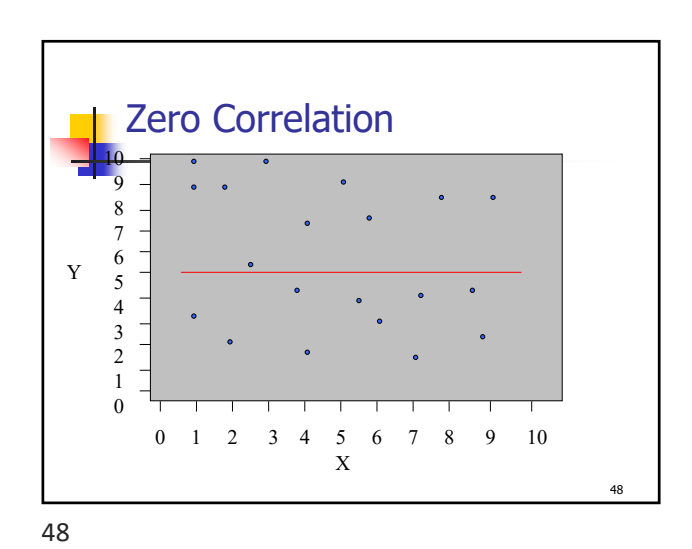

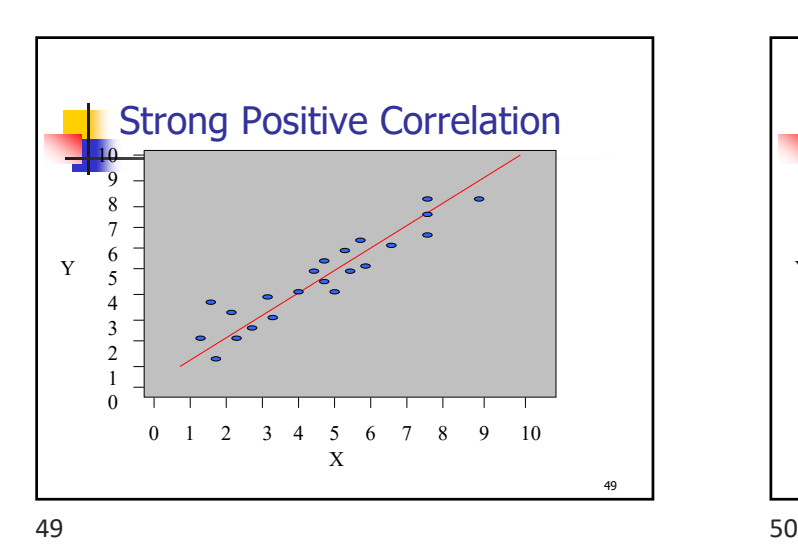

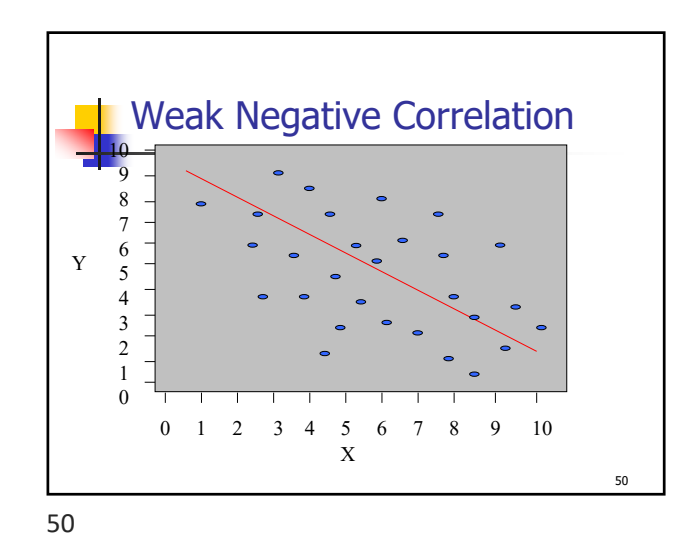

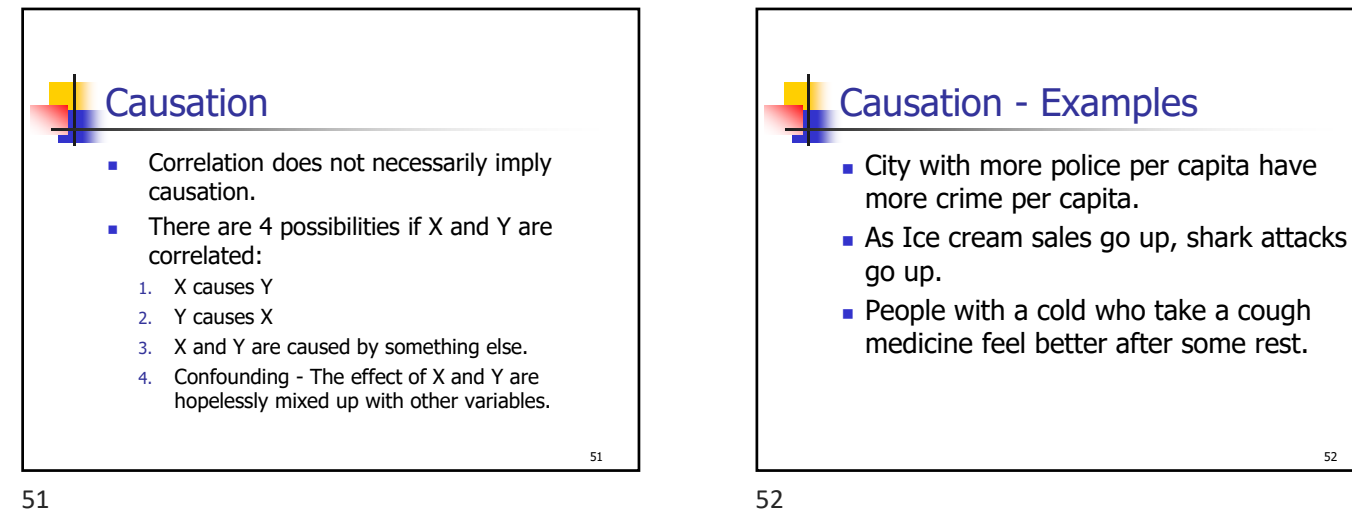

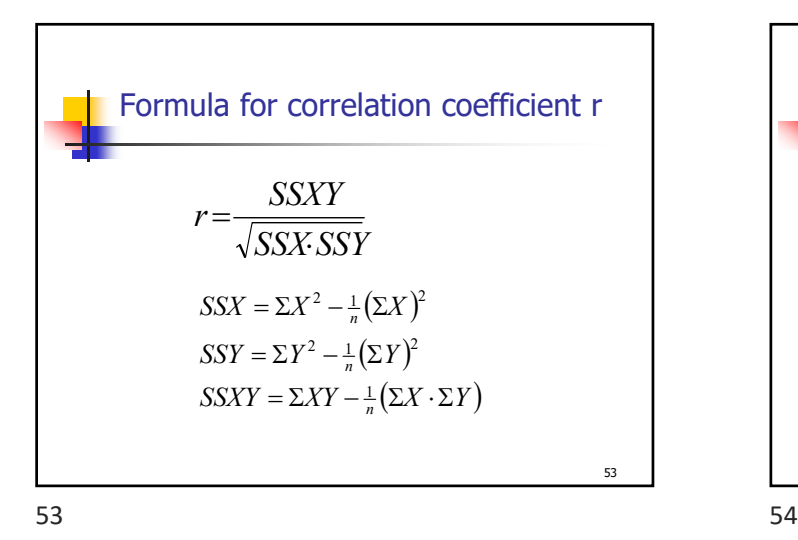

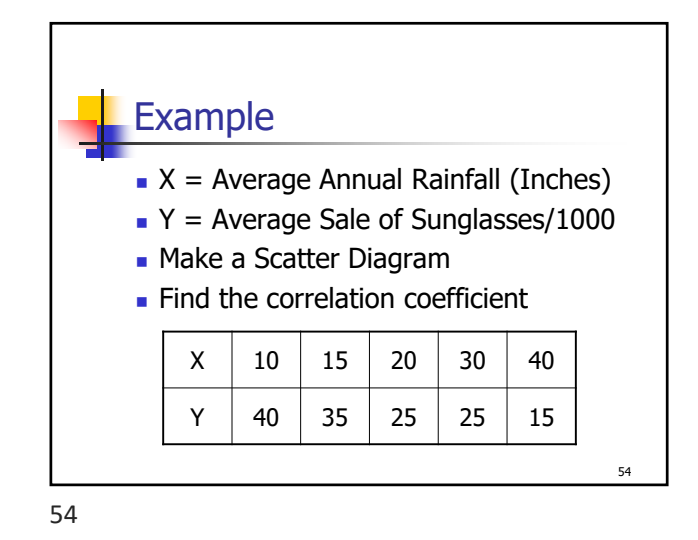

52

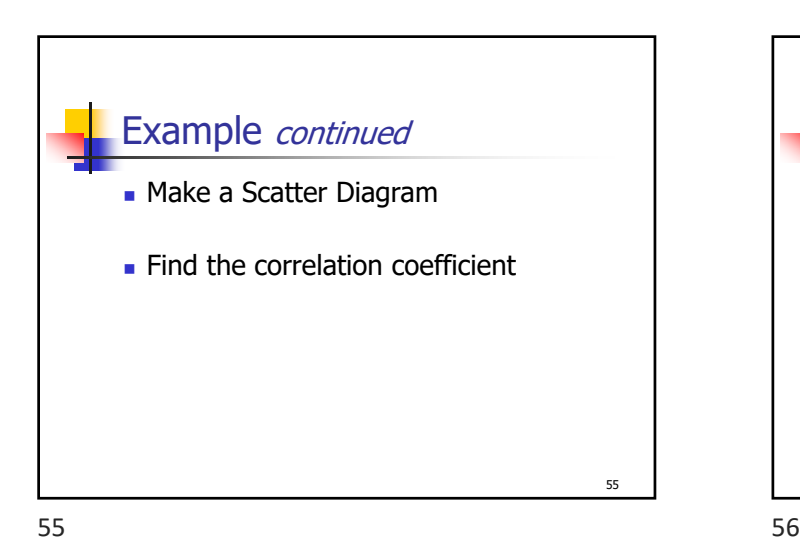

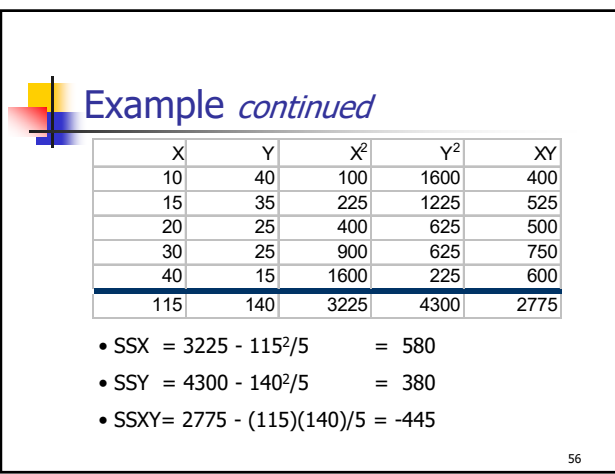

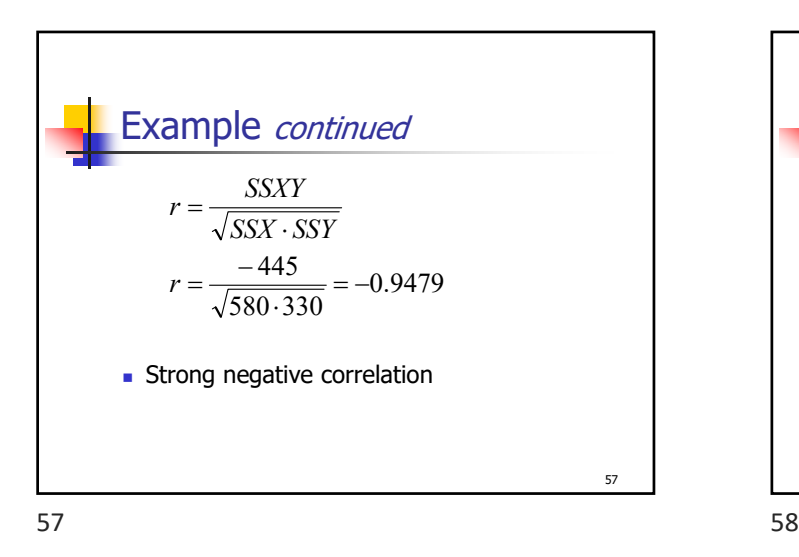

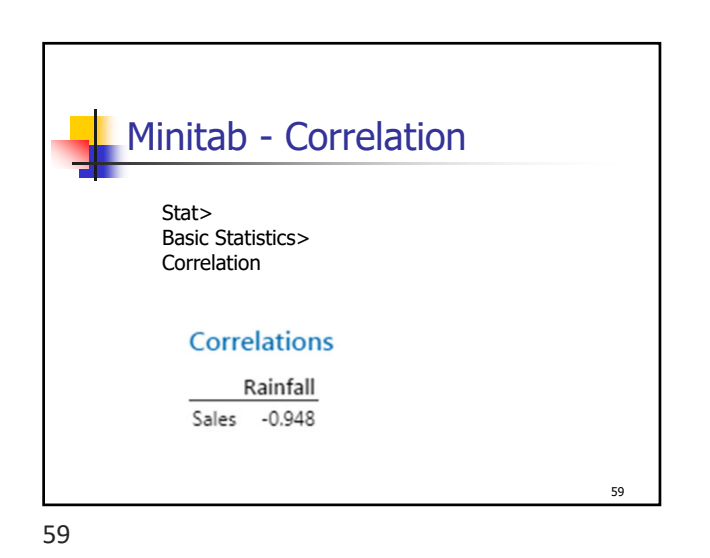

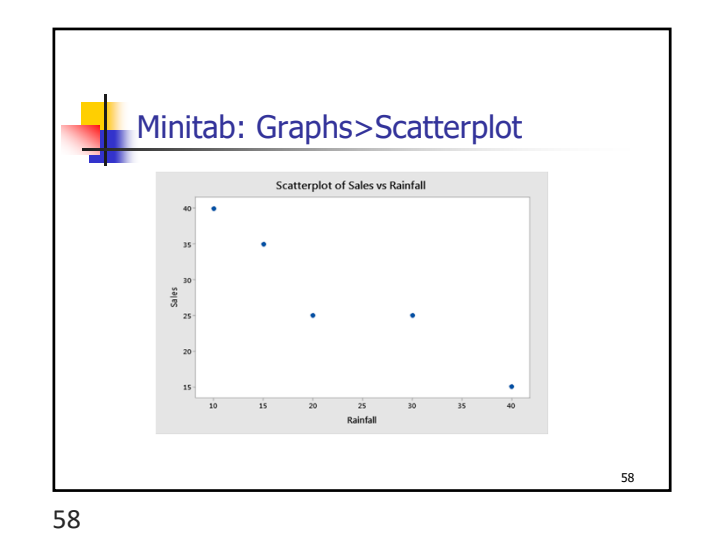